# **Python : la bibliothèque RoboBrowser pour scrapper le web**

## **Présentation**

La bibliothèque Python RoboBrowser permet :

- d'accéder à une page web,
- de remplir des formulaires et de les soumettre,
- de récupérer des contenus ou de cliquer sur des liens.

C'est un scraper avec des notions de navigation web un peu plus poussées.

#### **Ressources**

- Projet Robobrowser :<https://github.com/jmcarp/robobrowser>
- Documentation :
	- <https://robobrowser.readthedocs.io/en/latest/>
	- <https://pypi.python.org/pypi/robobrowser>
	- <http://apprendre-python.com/page-beautifulsoup-html-parser-python-library-xml>
	- o <https://loadingdata.nl/robobrowser-to-the-rescue/>

### **Sommaire**

- [Installation de la bibliothèque RoboBrowser](/doku.php/dev/python/robobrowser/installrobrowser)
- [Découverte de la bibliothèque RoboBrowser](/doku.php/dev/python/robobrowser/decouverte)

#### **Supports de cours de développement du BTS SIO ...**

[Je reviens aux supports de cours de développement du BTS SIO.](/doku.php/dev/accueil)

From: [/](#page--1-0) - **Les cours du BTS SIO**

Permanent link: **</doku.php/dev/python/robobrowser/accueil>**

Last update: **2017/03/09 11:10**

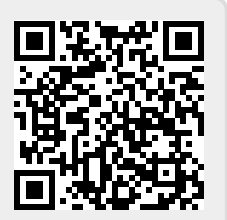